## Family Tree Maker Index

## March 1998 to December 2023

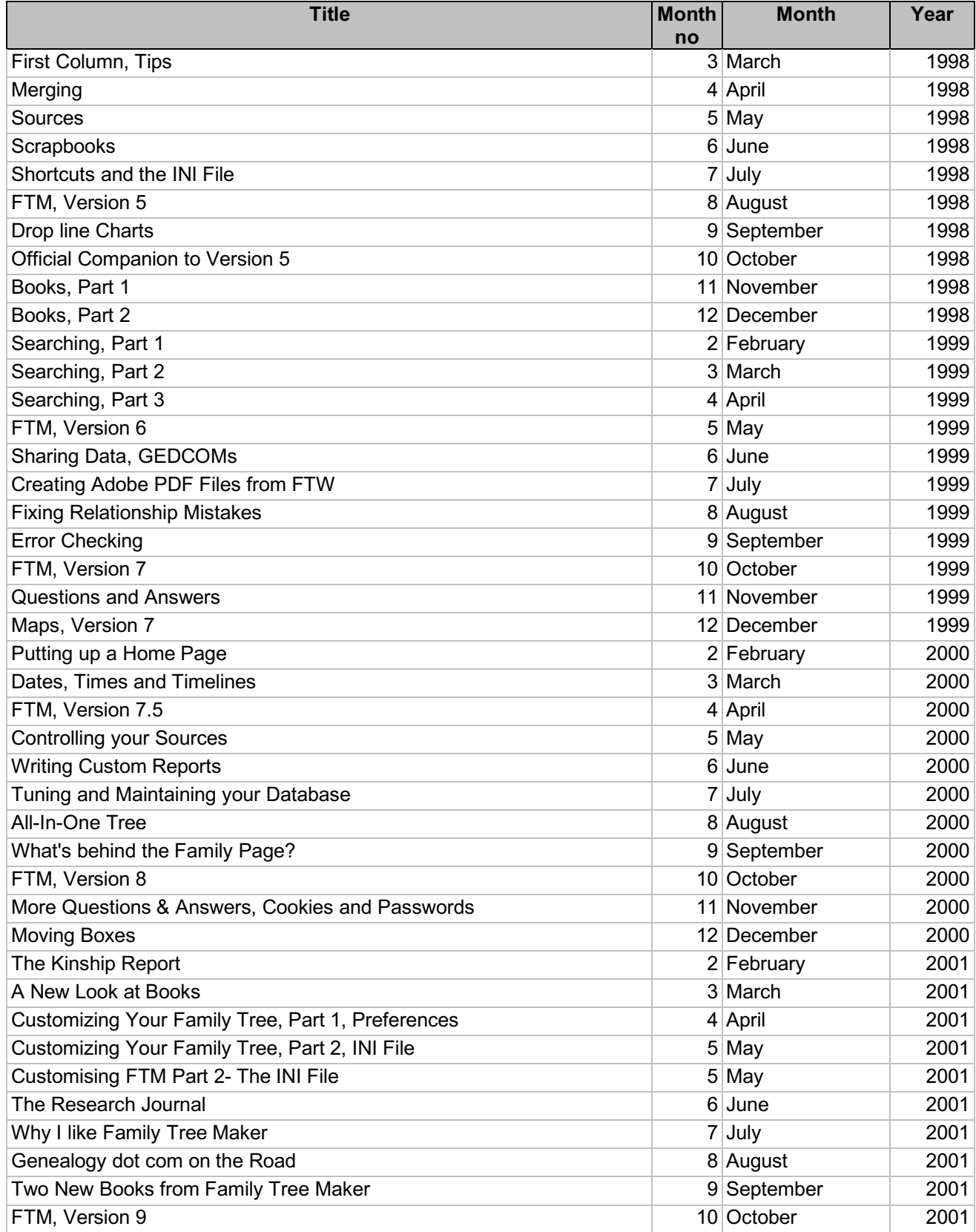

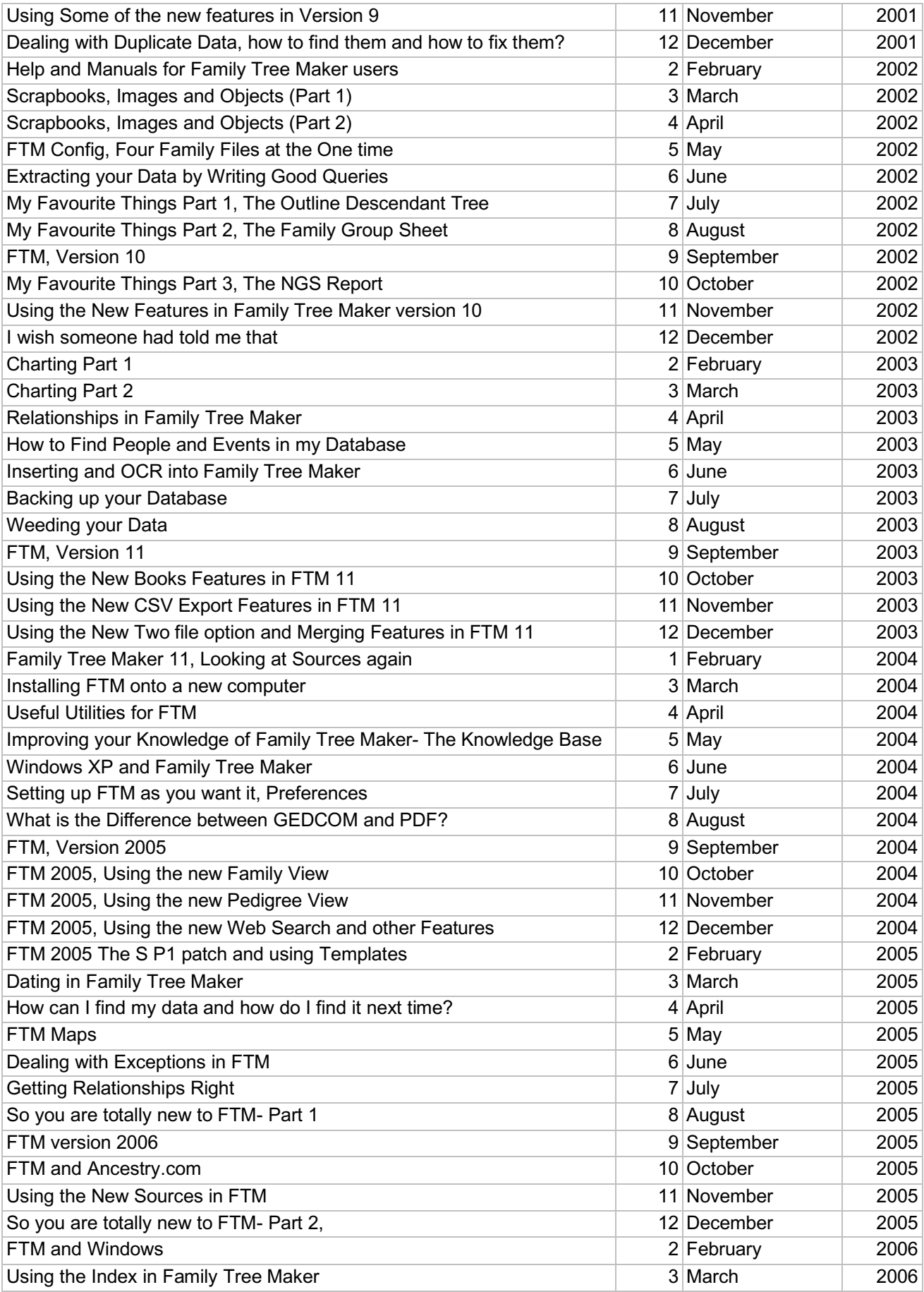

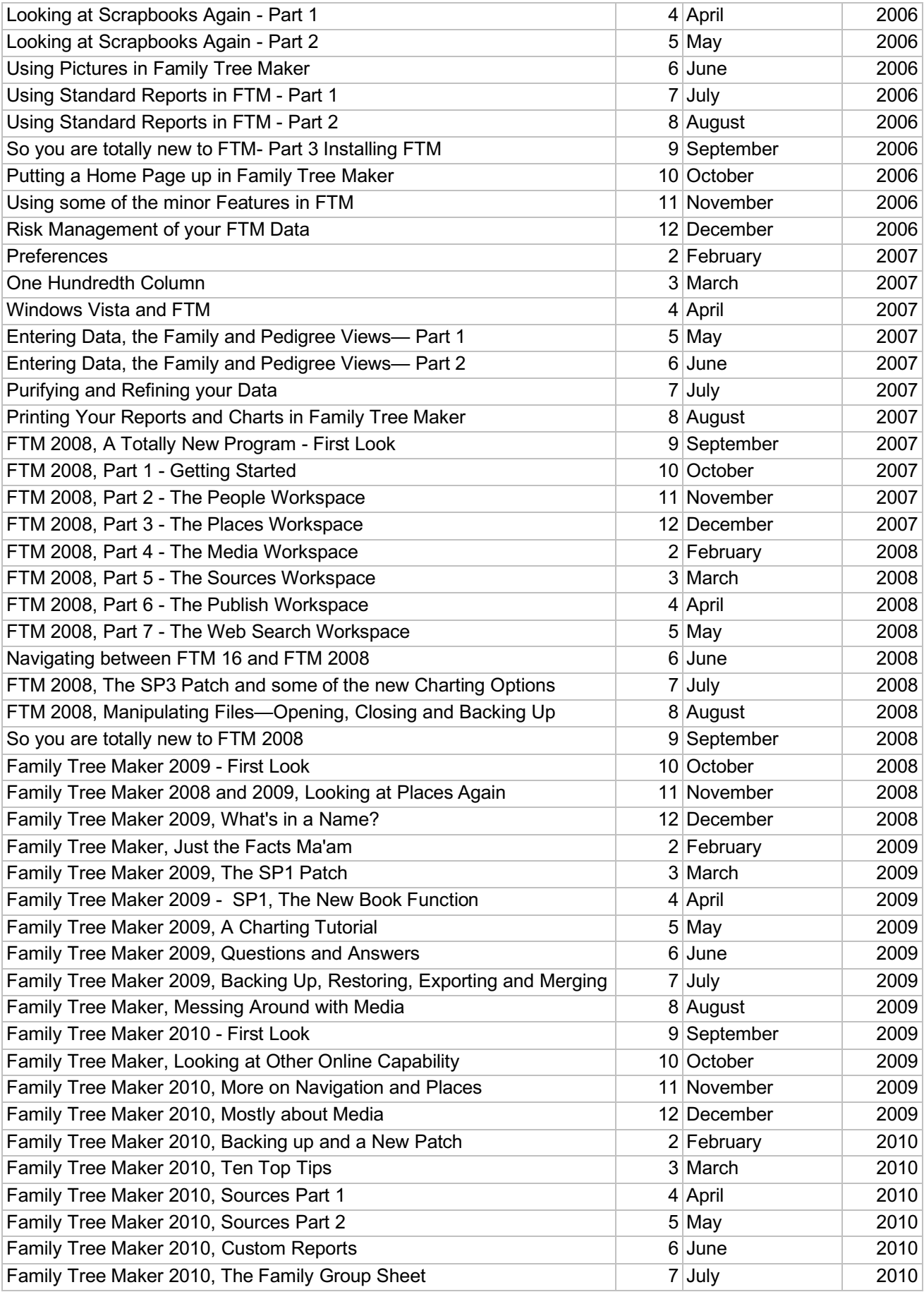

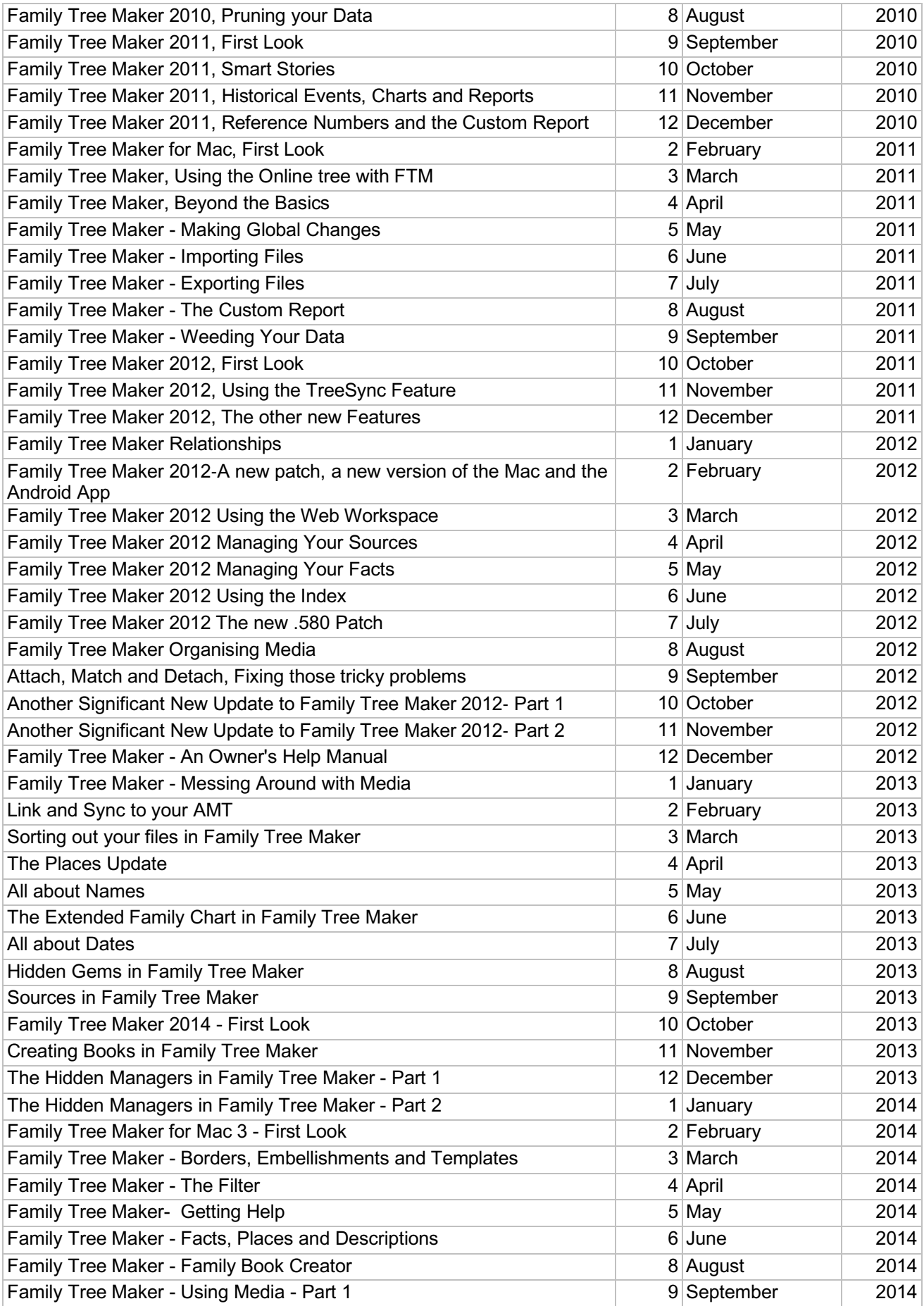

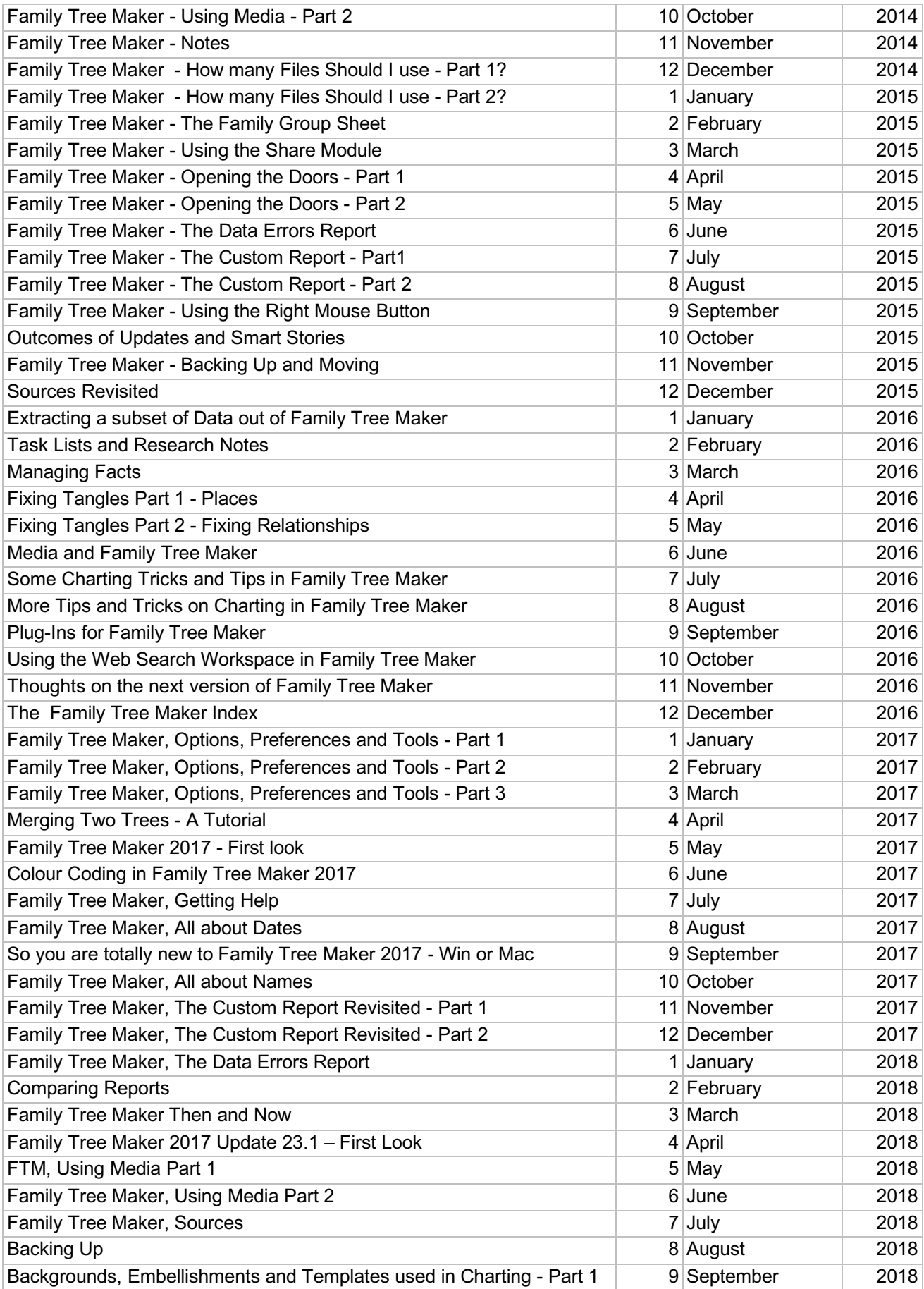

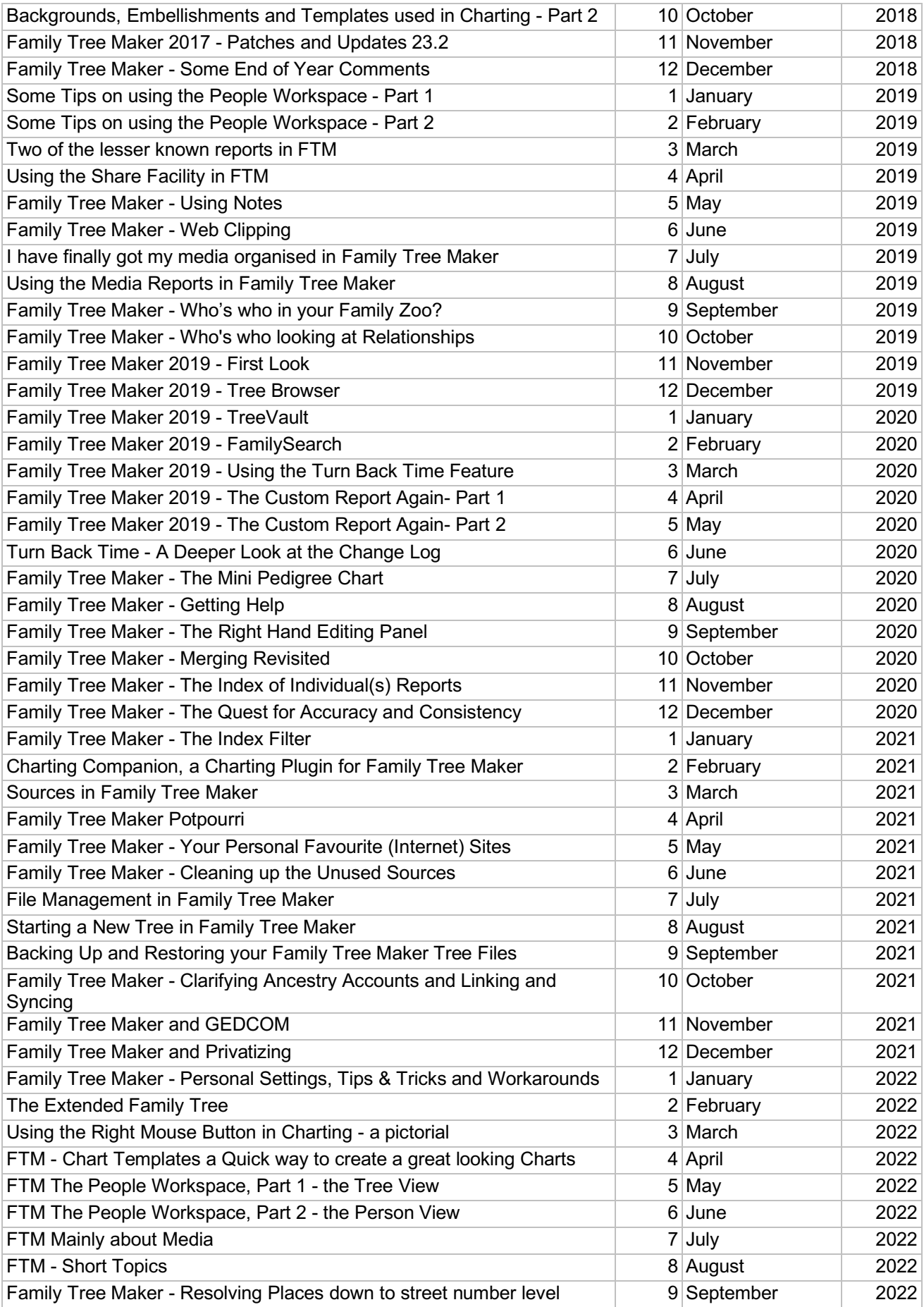

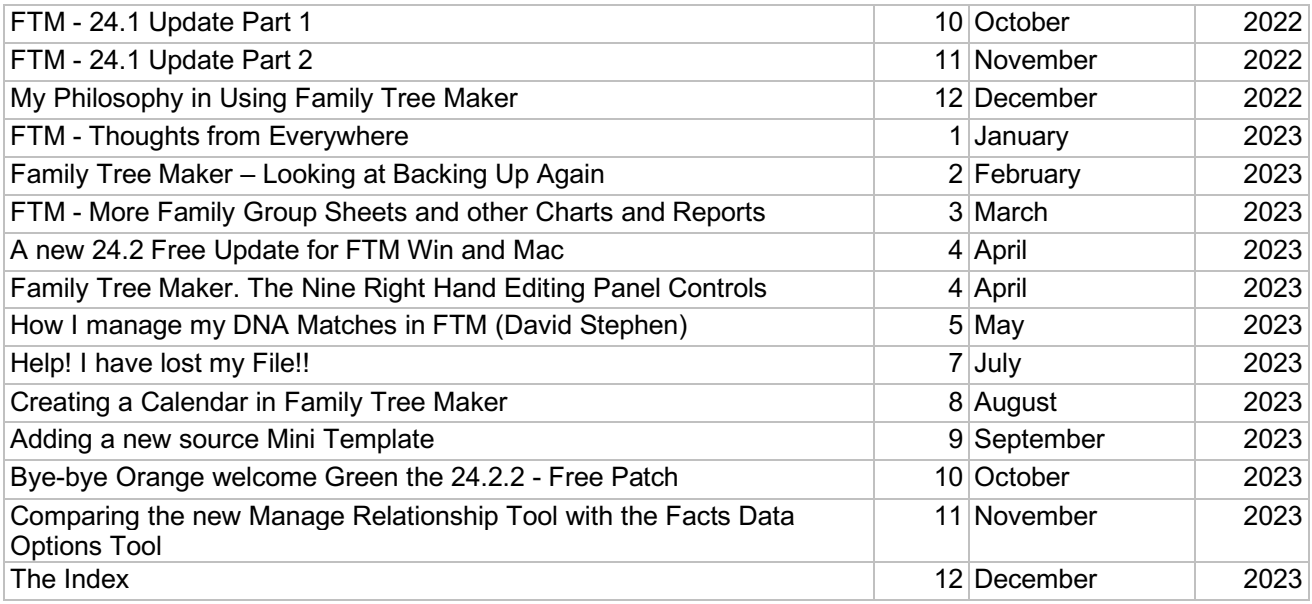

© John Donaldson November 2023

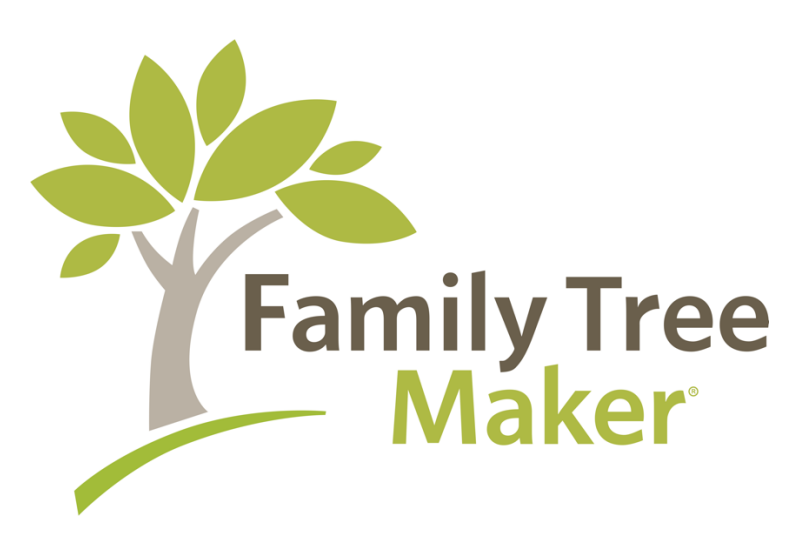